# Source-Route Bridging Commands

This section describes the function and displays the syntax of each source-route bridging command. For more information about defaults and usage guidelines, see the corresponding chapter of the *Router Products Command Reference* publication.

# [**no**] **access-expression** {**in** | **out**} *expression*

Use the **access-expression** interface configuration command to define an access expression. Use the **no** form of this command to remove the access expression from the given interface. You use this command in conjunction with the **access-list** interface configuration command.

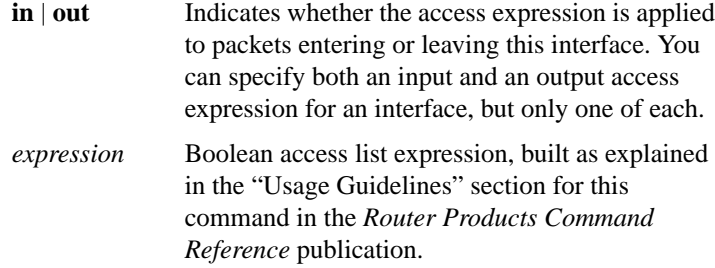

# [**no**] **access-list** *access-list-number* {**permit** | **deny**} {*type-code wild-mask* | *address mask*}

Use the **access-list** global configuration command to configure the access list mechanism for filtering frames by protocol type or vendor code. Use the **no** form of this command to remove the single specified entry from the access list.

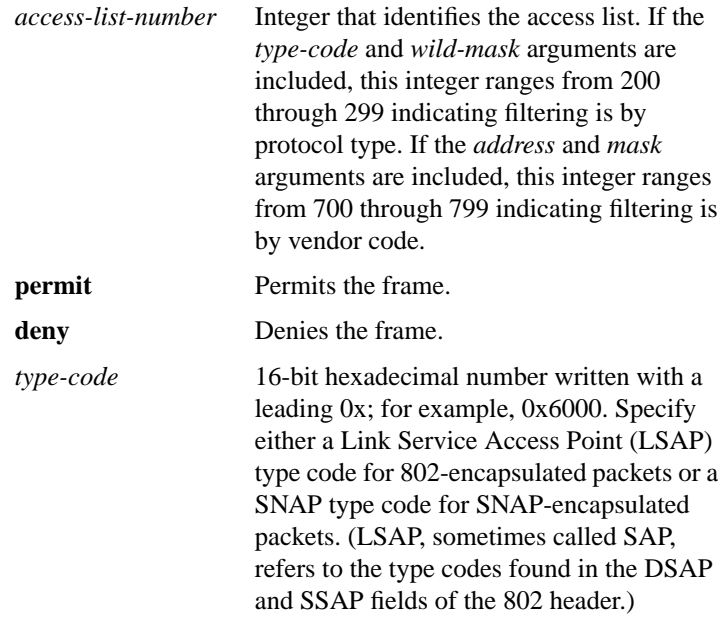

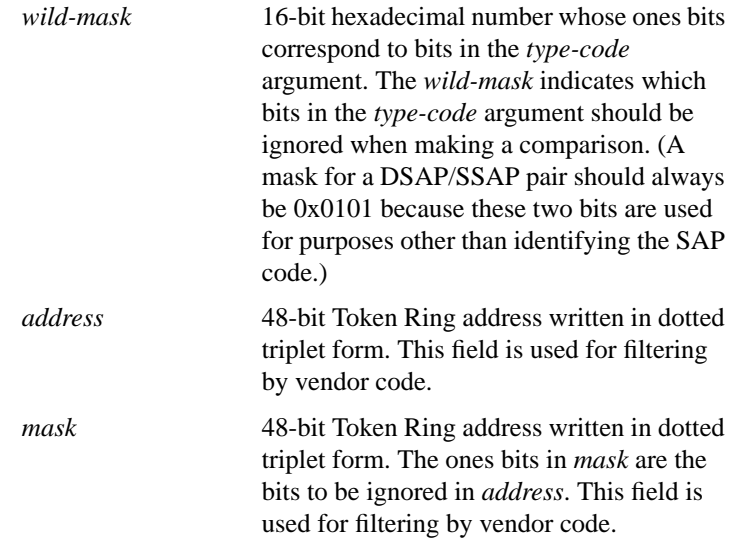

# **clear netbios-cache**

Use the **clear netbios-cache** EXEC command to clear the entries of all dynamically learned NetBIOS names. This command will not remove statically defined name cache entries.

# **clear rif-cache**

Use the **clear rif-cache** EXEC command to clear the entire RIF cache.

# **clear source-bridge**

Use the **clear source-bridge** EXEC command to clear the source-bridge statistical counters.

# **clear sse**

Use the **clear sse** privileged EXEC command to reinitialize the Silicon Switch Processor (SSP) on the Cisco 7000 series.

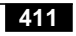

# **ethernet-transit-oui {standard | 90-compatible | cisco} no ethernet-transit-oui**

Use the **ethernet-transit-oui** interface configuration command to choose the Organizational Unique Identifier (OUI) code to be used in the encapsulation of Ethernet Type II frames across Token Ring backbone networks. Various versions of this OUI code are used by Ethernet/Token Ring translational bridges. The **standard** keyword is used when you are forced to interoperate with other vendor equipment, such as the IBM 8209, in providing Ethernet and Token Ring mixed media bridged connectivity.

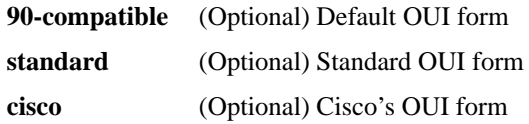

# **lnm alternate** *number* **no lnm alternate**

Use the **lnm alternate** interface configuration command to specify the threshold reporting link number. In order for a LAN Reporting Manager (LRM) to change parameters, it must be attached to the reporting link with the lowest reporting link number, and that reporting link number must be lower than this threshold reporting link number. Use the **no** form of this command to restore the default of 0.

*number* Threshold reporting link number. It must be in the range 0 through 3. The default is 0.

#### [**no**] **lnm crs**

Use the **lnm crs** interface configuration command to monitor the current logical configuration of a Token Ring. Use the **no** form of this command to disable this function.

# **lnm loss-threshold** *number* **no lnm loss-threshold**

Use the **lnm loss-threshold** interface configuration command to set the threshold at which the router sends a message informing all attached LNMs that it is dropping frames. Use the **no** form of this command to return to the default value.

*number* Percentage loss rate in hundredths of a percent. The valid range is 0 through 9999. The default is 10 (0.10 percent).

# **lnm password** *number string* **no lnm password** *number*

Use the **lnm password** interface configuration command to set the password for the reporting link. Use the **no** form of this command to return the password to its default value of 00000000.

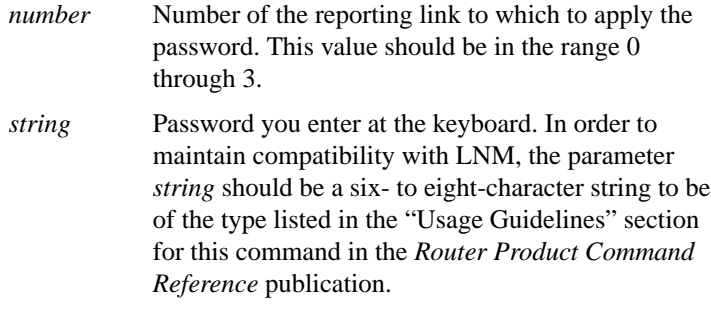

# [**no**] **lnm rem**

Use the **lnm rem** interface configuration command to monitor errors reported by any station on the ring, as in an IBM bridge. Use the **no** form of this command to disable this function.

# [**no**] **lnm rps**

Use the **lnm rps** interface configuration command to ensure that all stations on a ring are using a consistent set of reporting parameters. Use the **no** form of this command to disable this function.

# [**no**] **lnm snmp-only**

Use the **lnm snmp-only** global configuration command to prevent any LNM stations from modifying parameters in the router. Use the **no** form of this command to allow modifications.

# **lnm softerr** *milliseconds* **no lnm softerr**

Use the **lnm softerr** interface configuration command to set the time interval in which the router will accumulate error messages before sending them. Use the **no** form of this command to return to the default value.

*milliseconds* Time in tens of milliseconds between error messages. The valid range is 0 through 65535. The default is 200 milliseconds (2 seconds).

# [**no**] **locaddr-priority** *list-number*

Use the **locaddr-priority** interface configuration command to assign a remote source-route bridging (RSRB) priority group to an input interface. Use the **no** form of this command to remove the RSRB priority group assignment from the interface.

*list-number* Priority list number of the input interface

# [**no**] **locaddr-priority-list** *list-number address-number queue-keyword* [**dsap** *ds*] [**dmac** *dm*]

Use the **locaddr-priority-list** global configuration command to map logical units (LUs) to queuing priorities as one of the steps to establishing queuing priorities based on LU addresses. Use the **no** form of this command to remove that RSRB priority queuing assignment. You use this command in conjunction with the **priority list** command.

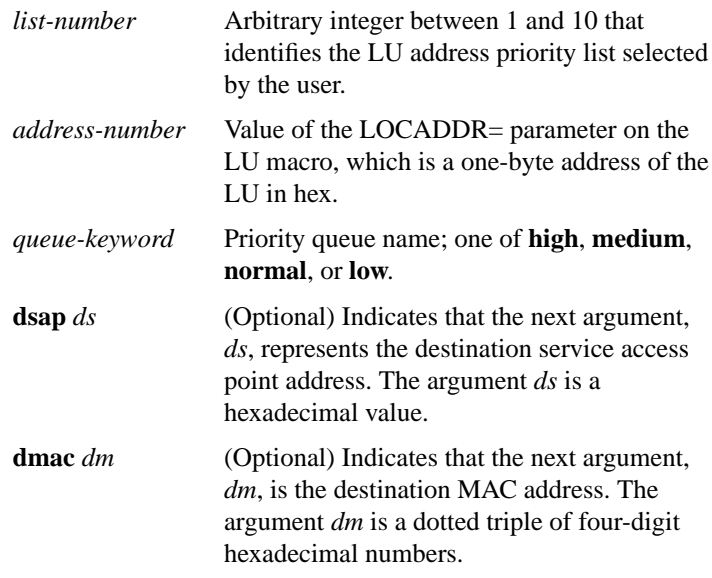

# **mac-address** *ieee-address*

Use the **mac-address** interface configuration command to set the MAC layer address of the Cisco Token Ring.

*ieee-address* 48-bit IEEE MAC address written as a dotted triplet of four-digit hexadecimal numbers

$$
415
$$

# [**no**] **multiring** {*protocol-keyword* | **all** | **other**}

Use the **multiring** interface configuration command to enable collection and use of RIF information. Use the **no** form of this command with the appropriate keyword to disable the use of RIF information for the protocol specified.

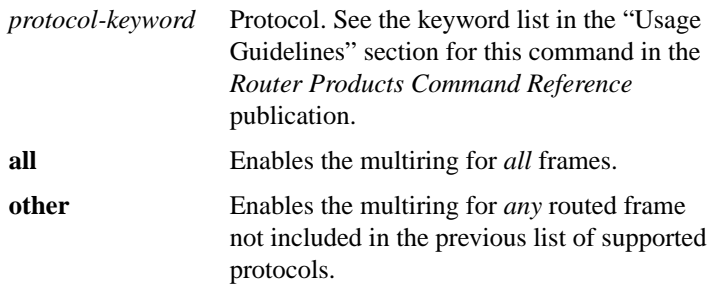

# [**no**] **netbios access-list bytes** *name* {**permit** | **deny**} *offset pattern*

Use the **netbios access-list bytes** global configuration command to define the offset and hexadecimal patterns with which to match byte offsets in NetBIOS packets. Use the **no** form of this command to remove an entire list or the entry specified with the *pattern* argument.

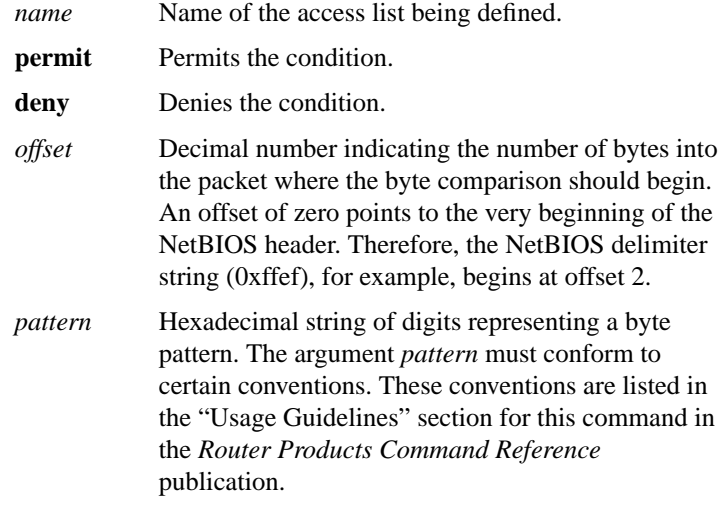

#### [**no**] **netbios access-list host** *name* {**permit** | **deny**} *pattern*

Use the **netbios access-list host** global configuration command to assign the name of the access list to a station or set of stations on the network. The NetBIOS station access list contains the station name to match, along with a permit or deny condition. Use the **no** form of this command to remove either an entire list or just a single entry from a list, depending upon the argument given for *pattern*.

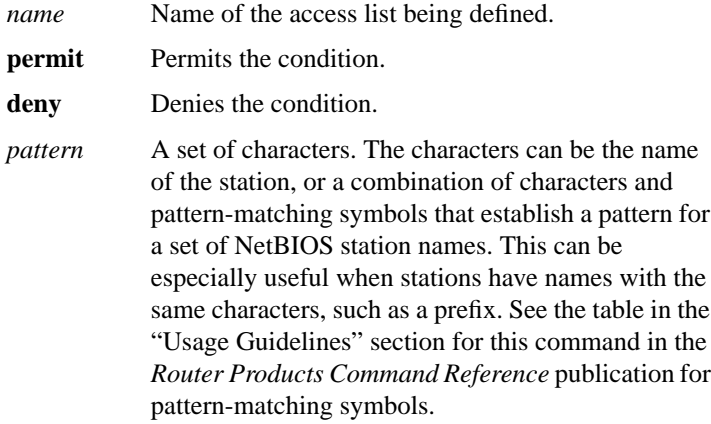

#### [**no**] **netbios enable-name-cache**

Use th**e netbios enable-name-cache** interface configuration command to enable NetBIOS name caching. Use the **no** form of this command to disable the name-cache behavior.

#### [**no**] **netbios input-access-filter bytes** *name*

Use the **netbios input-access-filter bytes** interface configuration command to define a byte access list filter on incoming messages. The actual access filter byte offsets and patterns used are defined in one or more **netbios-access-list bytes** commands. Use the **no** form of this command with the appropriate name to remove the entire access list.

*name* Name of a NetBIOS access filter previously defined with one or more of the **netbios access-list bytes** global configuration commands.

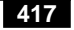

# [**no**] **netbios input-access-filter host** *name*

Use the **netbios input-access-filter host** interface configuration command to define a station access list filter on incoming messages. The access lists of station names are defined in **netbios access-list host** commands. Use the **no** form of this command with the appropriate argument to remove the entire access list.

*name* Name of a NetBIOS access filter previously defined with one or more of the **netbios access-list host** global configuration commands.

# **netbios name-cache** *mac-address netbios-name* {*interface-name* | **ring-group** *group-number*} **no netbios name-cache** *mac-address netbios-name*

Use the **netbios name-cache** global configuration command to define a static NetBIOS name-cache entry, tying the server with the name *netbios-name* to the *mac-address*, and specifying that it is accessible either locally via the *interface-name* specified, or remotely, via the **ring-group** *group-number* specified. Use the **no** form of this command to remove the entry.

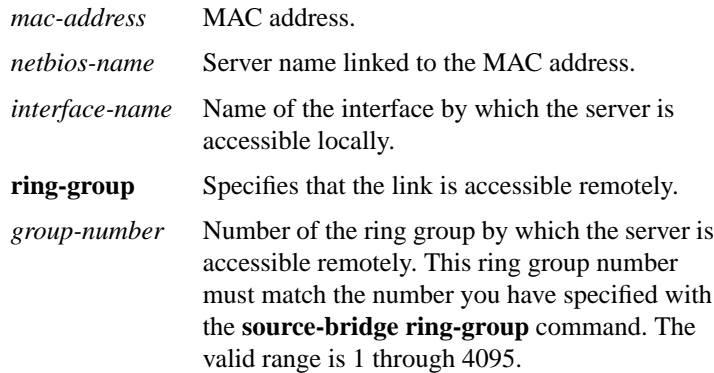

#### **netbios name-cache name-len** *length*

Use the **netbios name-cache name-len** global configuration command to specify how many characters of the NetBIOS type name the name cache will validate.

*length* Length of the NetBIOS type name. The range is 8 to 16 characters. The default length is 15 characters.

#### **netbios name-cache proxy-datagram** *seconds*

Use the **netbios name-cache proxy-datagram** global configuration command to enable the router to act as a proxy and send NetBIOS datagram type frames.

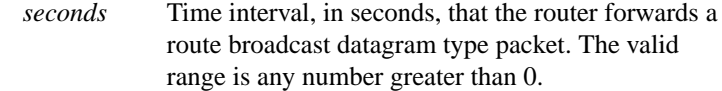

# **netbios name-cache query-timeout** *seconds* **no netbios name-cache query-timeout**

Use the **netbios name-cache query-timeout** global configuration command to specify the "dead" time, in seconds, that starts when a host sends any ADD\_NAME\_QUERY, ADD\_GROUP\_NAME, or STATUS\_QUERY frame. During this dead time, the router drops any repeat, duplicate ADD\_NAME\_QUERY, ADD\_GROUP\_NAME, or STATUS QUERY frame sent by the same host. This timeout is only effective at the time of the login negotiation process. Use the **no** form of this command to bring the time back to the default of 6 seconds.

*seconds* "Dead" time period in seconds. The default is 6 seconds.

# **netbios name-cache recognized-timeout** *seconds* **no netbios name-cache recognized-timeout**

Use the **netbios name-cache recognized-timeout** global configuration command to specify the "dead" time, in seconds, that starts when a host sends any FIND\_NAME or NAME\_RECOGNIZED frame. During this dead time, the router drops any repeat, duplicate FIND\_NAME or NAME\_RECOGNIZED frame sent by the same host. This timeout is only effective at the time of the login negotiation process. Use the **no** form of this command to bring the time back to the default of 6 seconds.

*seconds* "Dead" time period in seconds. The default is 6 seconds.

#### [**no**] **netbios name-cache timeout** *minutes*

Use the **netbios name-cache timeout** global configuration command to enable NetBIOS name caching and to set the time entries can remain in the NetBIOS name cache. Use the **no** form of this command to bring the time back to the default of 15 minutes.

*minutes* Timeout, in minutes, for entries in the NetBIOS name cache. Once the timeout expires, the entry will be deleted from the cache. The default is 15 minutes.

#### [**no**] **netbios output-access-filter bytes** *name*

Use the **netbios output-access-filter bytes** interface configuration command to define a byte access list filter on outgoing messages. Use the **no** form of this command to remove the entire access list.

*name* Name of a NetBIOS access filter previously defined with one or more of the **netbios access-list bytes** global configuration commands.

#### [**no**] **netbios output-access-filter host** *name*

Use the **netbios output-access-filter host** interface configuration command to define a station access list filter on outgoing messages. Use the **no** form of this command to remove the entire access list.

*name* Name of a NetBIOS access filter previously defined with one or more of the **netbios access-list host** global configuration commands

# **Source-Route Bridging Commands**

# [**no**] **priority-group** *list*

Use the **priority-group** interface configuration command to assign a specified priority list to an interface.

*list* Priority list number assigned to the interface

# **priority-list** *list-number* **protocol** *protocol-name queue-keyword* **no priority-list** *list-number address-number queue-keyword*

Use the **priority-list** global configuration command to establish queuing priorities based upon the protocol type as one of the steps to establishing queuing priorities based on logical unit (LU) addresses. Use the **no** form of this command to remove the priority list. Use this command in conjunction with the **locaddr-priority-list** command.

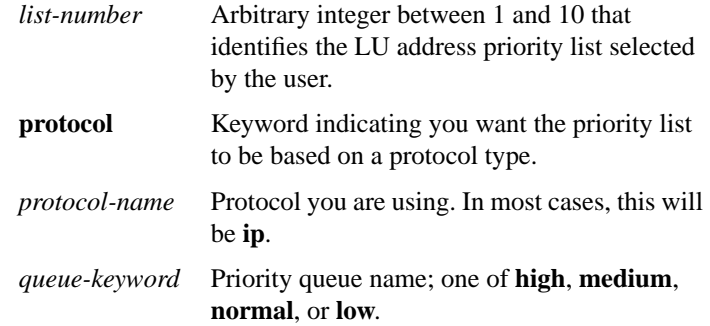

**rif** *mac-address rif-string* {*interface-name* | **ring-group** *ring*} **no rif** *mac-address* {*interface-name* | **ring-group** *ring*}

Use the **rif** global configuration command to enter static source-route information into the RIF cache. If a Token Ring host does not support the use of IEEE 802.2 TEST or XID datagrams as explorer packets, you

might need to add static information to the RIF cache of the router/bridge. Use the **no** form of this command to remove an entry from the cache.

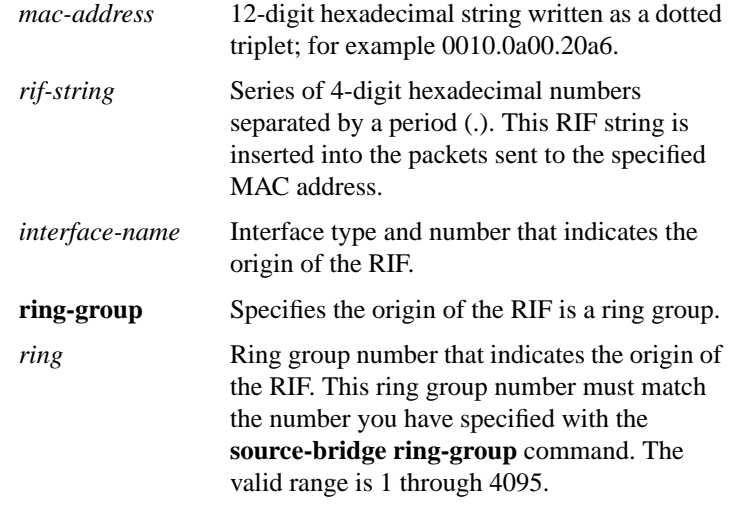

# **rif timeout** *minutes* **no rif timeout**

Use the **rif timeout** global configuration command to determine the number of minutes an inactive RIF entry is kept. RIF information is maintained in a cache whose entries are aged. Use the **no** form of this command to restore the default.

*minutes* Number of minutes the RIF entry is kept. The value must be greater than 0. The default is 15 minutes.

# **rif validate-age** *seconds*

Use the **rif validate-age** global configuration command to define the validation time when the router is acting as a proxy for the **netbios name-query** command or for explorer frames.

- *seconds* Interval, in seconds, at which a proxy is sent. The valid range is any number greater than 0. The default is 2 seconds.
- **rsrb remote-peer** *ring-group* **tcp** *ip-address* **lsap-output-list** *access-list-number*
- **rsrb remote-peer** *ring-group* **fst** *ip-address* **lsap-output-list** *access-list-number*
- **rsrb remote-peer** *ring-group* **interface** *interface-name* **lsap-output-list** *access-list-number*

Use the **rsrb remote-peer lsap-output-list** global configuration command to define SAP filters by LSAP address on the remote source-route bridging WAN interface.

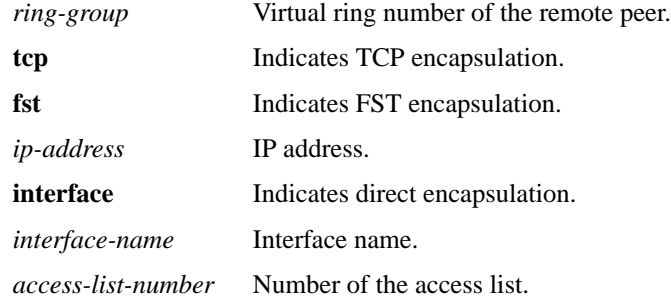

**rsrb remote-peer** *ring-group* **tcp** *ip-address* **netbios-output-list** *name* **rsrb remote-peer** *ring-group* **fst** *ip-address* **netbios-output-list** *name* **rsrb remote-peer** *ring-group* **interface** *interface-name* **netbios-output-list** *host*

Use the **rsrb remote-peer netbios-output-list** global configuration command to filter packets by NetBIOS station name on a remote source-route bridging WAN interface.

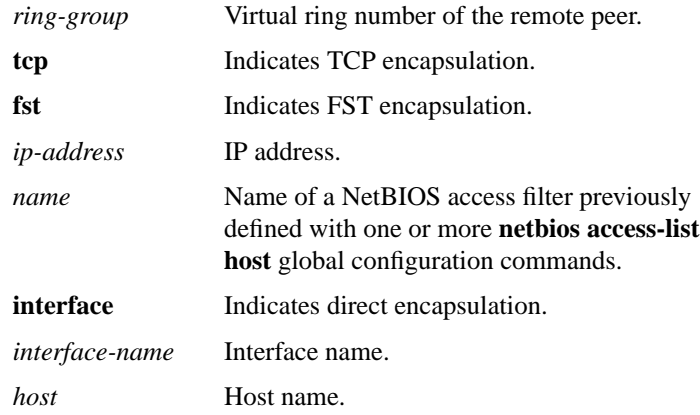

# **sap priority** *number*

Use the **sap-priority** interface configuration command to define a priority list on an interface.

*number* Priority list number you specified in the **sap-priority-list** command

# **sap-priority-list** *number queue-keyword* [**dsap** *ds*] [**ssap** *ss*] [**dmac** *dm*] [**smac** *sm*]

Use the **sap-priority-list** global configuration command to define a priority list.

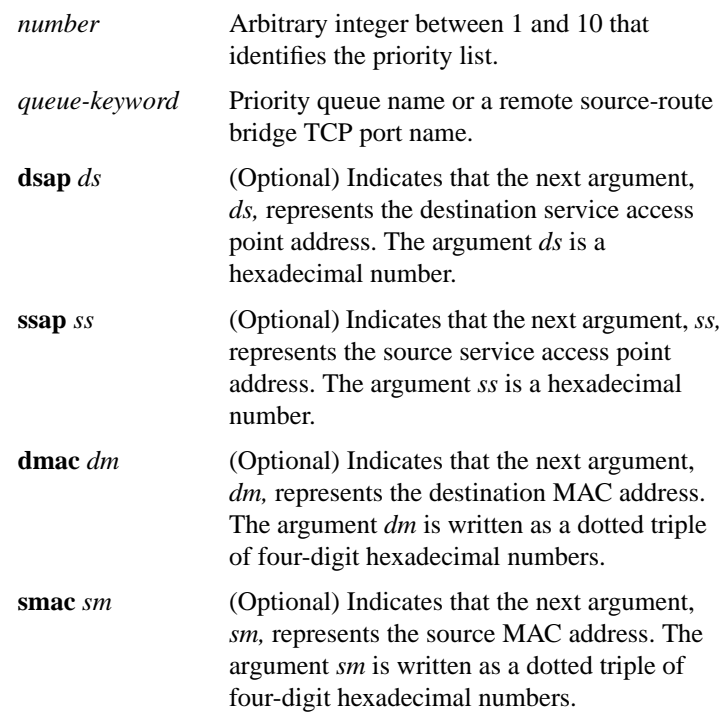

# **show controllers token**

Use the **show controllers token** privileged EXEC command to display information about memory management, error counters, and the board itself. Depending on the board being used, the output can vary. This command also displays proprietary information. Thus, the information that **show controllers token** displays is of primary use to our technical personnel. Information that is useful to users can be obtained using the **show interfaces tokenring** command, described later.

#### **show interfaces tokenring** [*unit*]

Use the **show interfaces tokenring** privileged EXEC command to display information about the Token Ring interface and the state of source-route bridging.

*unit* (Optional) Interface number. If you do not provide a value for the *unit* argument, the command displays statistics for all Token Ring interfaces.

#### **show lnm bridge**

Use the **show lnm bridge** privileged EXEC command to display all currently configured bridges and all parameters that are related to the bridge as a whole, not to one of its interfaces.

#### **show lnm config**

Use the **show lnm config** privileged EXEC command to display the logical configuration of all bridges configured in a router.

#### **show lnm interface** [*interface*]

Use the **show lnm interface** privileged EXEC command to display all LNM-related information about a specific interface, or about all interfaces.

*interface* (Optional) Number of a specific interface for which LNM-related information is to be displayed.

#### **show lnm ring** [*ring-number*]

Use the **show lnm ring** privileged EXEC command to display all LNM information about a specific Token Ring, or about all Token Rings.

*ring-number* (Optional) Number of a specific Token Ring. It can be a value in the range 1 through 4095.

# **Source-Route Bridging Commands**

#### **show lnm station** [*address*]

Use the **show lnm station** privileged EXEC command to display LNM-related information about a specific station, or about all known stations on all rings.

*address* (Optional) Address of a specific LNM station.

# **show local-ack**

Use the **show local-ack** privileged EXEC command to display the current state of any current local acknowledgment for both LLC2 and SDLLC connections, as well as any configured passthrough rings.

#### **show netbios-cache**

Use the **show netbios-cache** privileged EXEC command to display a list of NetBIOS cache entries.

#### **show rif**

Use the **show rif** privileged EXEC command to display the current contents of the RIF cache.

#### **show source-bridge**

Use the **show source-bridge** privileged EXEC command to display the current source bridge configuration and miscellaneous statistics.

# **source-bridge** *local-ring bridge-number target-ring* **no source-bridge**

Use th**e source-bridge** interface configuration command to configure an interface for source-route bridging. Use the **no** form of this command to disable source bridging on a particular interface.

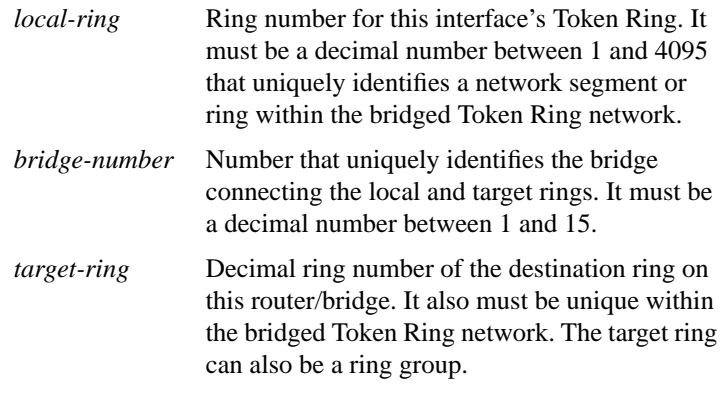

#### [**no**] **source-bridge cos-enable**

Use the **source-bridge cos-enable** global configuration command to force the router to read the contents of the Format Identification 4 (FID 4) frames to prioritize traffic when using TCP. Use the **no** form of this command to disable prioritizing.

# [**no**] **source-bridge enable-80d5**

Use the **source-bridge enable-80d5** global configuration command to change the router's Token Ring to Ethernet translation behavior. Use the **no** form of this command to restore the default behavior.

#### [**no**] **source-bridge explorerq-depth** *number*

Use the **source-bridge explorerq-depth** global configuration command to enable the explorer packet processing queue. Use the **no** form of this command to disable the explorer packet processing queue.

*queue-max* Maximum queue size. The valid range is 1 through 4096.

#### [**no**] **source-bridge fst-peername** *local-interface-address*

Use the **source-bridge fst-peername** global configuration command to set up a Fast Sequenced Transport (FST) peer name. Use the **no** form of this command to disable the IP address assignment.

*local-interface-address* IP address to assign to the local router

#### [**no**] **source-bridge input-address-list** *access-list-number*

Use the **source-bridge input-address-list** interface configuration command to assign an access list to a particular input interface for filtering the Token Ring or IEEE 802.2 source addresses. Use the **no** form of this command to remove the application of the access list.

*access-list-number* Number of the access list. The value must be in the range 700 through 799.

#### **source-bridge input-lsap-list** *access-list-number*

Use the **source-bridge input-lsap-list** interface configuration command to filter, on input, FDDI and IEEE 802-encapsulated packets that include the destination service access point (DSAP) and source service access point (SSAP) fields in their frame formats.

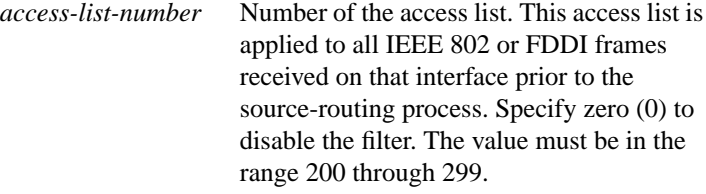

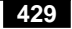

#### **source-bridge input-type-list** *access-list-number*

Use the source-bridge input-type-list interface configuration command to filter SNAP-encapsulated packets on input.

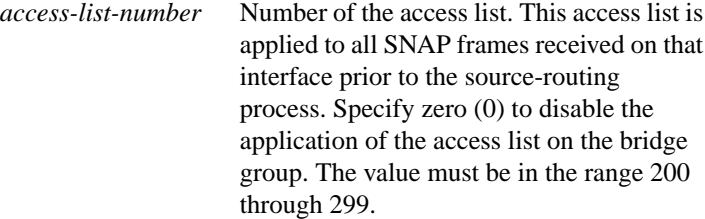

# **source-bridge keepalive** *seconds* **no source-bridge keepalive**

Use the **source-bridge keepalive** interface configuration command to assign the keepalive interval of the remote source-bridging peer. Use the **no** form of this command to cancel previous assignments.

*seconds* Keepalive interval in seconds. The valid range is 10 through 300. The default is 30 seconds.

# **source-bridge largest-frame** *ring-group size* **no source-bridge largest-frame** *ring-group*

Use the **source-bridge largest-frame** global configuration command to configure the largest frame size that is used to communicate with any peers in the ring group. Use the **no** form of this command to cancel previous assignments.

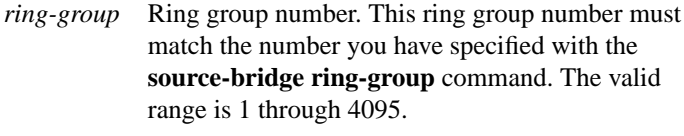

*size* Maximum frame size.

# **Source-Route Bridging Commands**

#### [**no**] **source-bridge old-sna**

Use the **source-bridge old-sna** interface configuration command to rewrite the RIF headers of explorer packets sent by the PC/3270 emulation program to go beyond the local ring. Use the **no** form of this command to disable this compatibility mode.

#### [**no**] **source-bridge output-address-list** *access-list-number*

Use the **source-bridge output-address-list** interface configuration command to assign an access list to a particular output interface packet for filtering the Token Ring or IEEE 802.2 source (rather than destination) addresses. Use the **no** form of this command to remove the application of the access list.

*access-list-number* Number of the access list. The value must be in the range 700 through 799.

#### **source-bridge output-lsap-list** *access-list-number*

Use the **source-bridge** interface configuration command to filter, on output, FDDI and IEEE 802-encapsulated packets that include the destination service access point (DSAP) and source service access point (SSAP) fields in their frame formats.

*access-list-number* Number of the access list. This access list is applied just before sending out a frame to an interface. Specify zero (0) to disable the filter. The value must be in the range 200 through 299.

#### **source-bridge output-type-list** *access-list-number*

Use the **source-bridge output-type-list** interface configuration command to filter SNAP-encapsulated frames by type code on output.

*access-list-number* Number of the access list. This access list is applied just before sending out a frame to an interface. Specify zero (0) to disable the application of the access list on the bridge group. The value must be in the range 200 through 299.

# [**no**] **source-bridge passthrough** *ring-group*

Use the **source-bridge passthrough** global configuration command to configure some sessions on a few rings to be locally acknowledged and the remaining to pass through. Use the **no** form of this command to disable passthrough on all the rings and allow the session to be locally acknowledged.

*ring-group* Ring group number. This ring is either the start ring or destination ring of the two IBM end machines for which the passthrough feature is to be configured. This ring group number must match the number you have specified with the **source-bridge ring-group** command. The valid range is 1 through 4095.

#### [**no**] **source-bridge proxy-explorer**

Use the **source-bridge proxy-explorer** interface configuration command to configure the interface to respond to any explorer packets from a source node that meet the conditions described in the "Usage Guidelines" section for this command in the *Router Products Command Reference* publication. Use the **no** form of this command to cancel responding to explorer packets with proxy explorers.

# [**no**] **source-bridge proxy-netbios-only**

Use the **source-bridge proxy-netbios-only** interface configuration command to enable proxy explorers for the NetBIOS name-caching function. Use the **no** form of this command to disable the NetBIOS name-caching function.

# **source-bridge remote-peer** *ring-group* **fst** *ip-address* [**lf** *size*] **no source-bridge remote-peer** *ring-group* **fst** *ip-address*

Use the **source-bridge remote-peer fst** global configuration command to specify a Fast Sequenced Transport (FST) encapsulation connection. Use the **no** form of this command to disable the previous assignments.

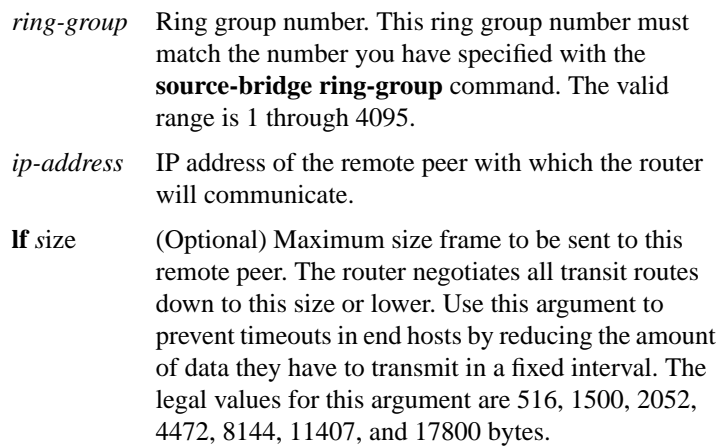

# **source-bridge remote-peer** *ring-group* **interface** *interface-name* [*mac-address*] [**lf** *size*]

**no source-bridge remote-peer** *ring-group* **interface** *interface-name*

Use the **source-bridge remote-peer interface** global configuration command when specifying a point-to-point direct encapsulation connection. Use the **no** form of this command to disable previous interface assignments.

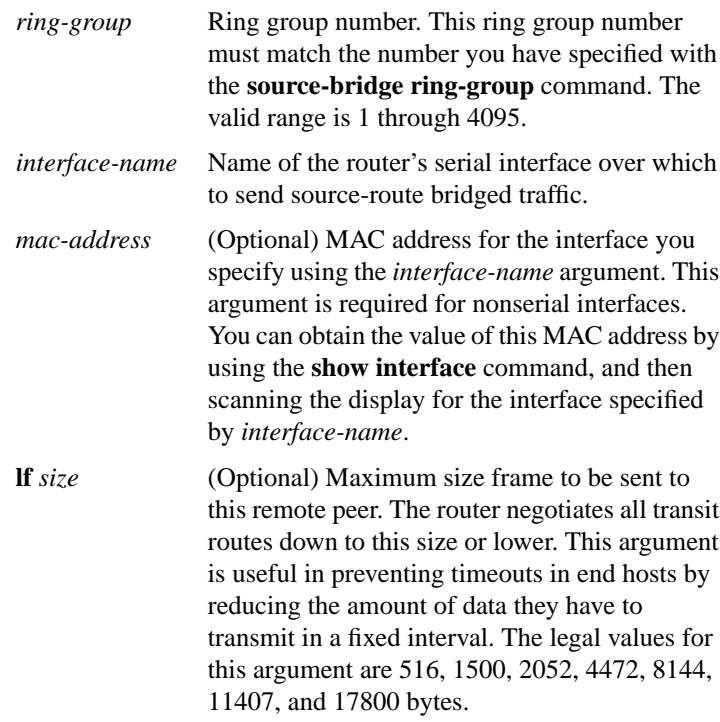

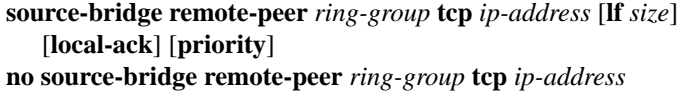

Use th**e source-bridge remote-peer tcp** global configuration command to identify the IP address of a peer in the ring group with which to exchange source-bridge traffic using TCP. Use the **no** form of this command to remove a remote peer for the specified ring group.

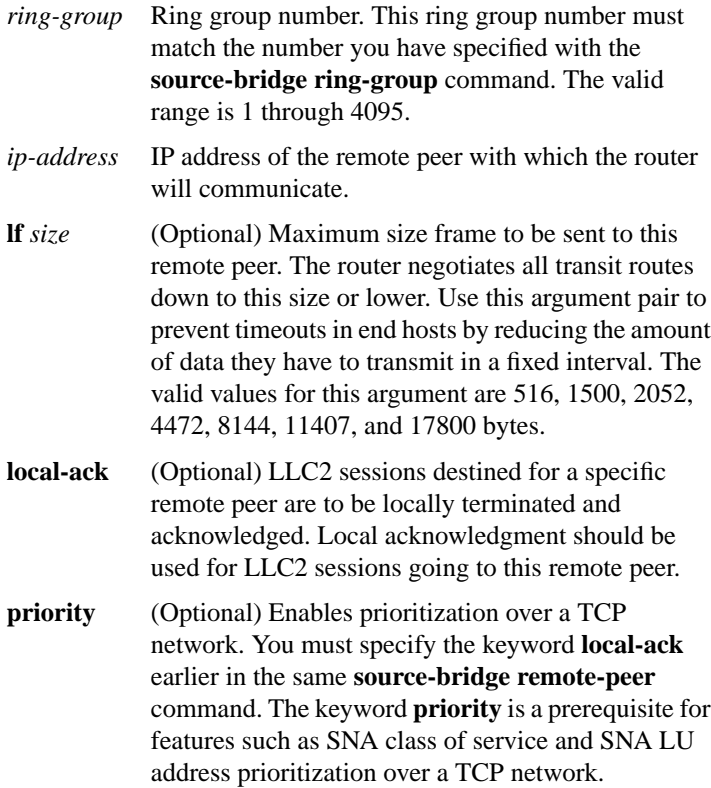

#### [**no**] **source-bridge ring-group** *ring-group*

Use the **source-bridge ring-group** global configuration command to define or remove a ring group from the router configuration. Use the **no** form of this command to cancel previous assignments.

*ring-group* Ring group number. The valid range is 1 through 4095.

#### [**no**] **source-bridge route-cache**

Use the **source-bridge route-cache** interface configuration command to enable fast switching. Use the **no** form of this command to disable fast switching.

#### [**no**] **source-bridge route-cache cbus**

Use the **source-bridge route-cache cbus** interface configuration command to enable autonomous switching. Use the **no** form of this command to disable autonomous switching.

#### [**no**] **source-bridge route-cache sse**

Use the **source-bridge route-cache** interface configuration command to enable Cisco's Silicon Switching Engine (SSE) switching function. Use the **no** form of this command to disable SSE switching.

# [**no**] **source-bridge sap-80d5** *dsap*

Use the **source-bridge sap-80d5** global configuration command to allow non-IBM hosts (attached to a router with 80d5 processing enabled) to use the standard Token Ring to Ethernet LLC2 translation instead of the nonstandard Token Ring to Ethernet 80d5 translation. Use the **no** form of this command to disable this feature.

*dsap* Destination service access point (DSAP)

# [**no**] **source-bridge spanning**

Use the **source-bridge spanning** interface configuration command to enable use of spanning explorers. The **no** form of this command blocks spanning explorers only; everything else is forwarded.

# **source-bridge tcp-queue-max** *number* **no source-bridge tcp-queue-max**

Use the **source-bridge tcp-queue-max** global configuration command to modify the size of the backup queue for remote source-route bridging. Use the **no** form of this command to return to the default value.

*number* Number of packets to hold in any single outgoing TCP queue to a remote router. The default is 100 packets.

# **source-bridge transparent** *ring-group pseudo-ring bridge-number tb-group* [*oui*]

**no source-bridge transparent** *ring-group pseudo-ring bridge-number tb-group*

Use the **source-bridge transparent** global configuration command to establish bridging between transparent bridging and source-route bridging. Use the **no** form of this command to disable a previously established link between a source-bridged ring group and a transparent bridge group.

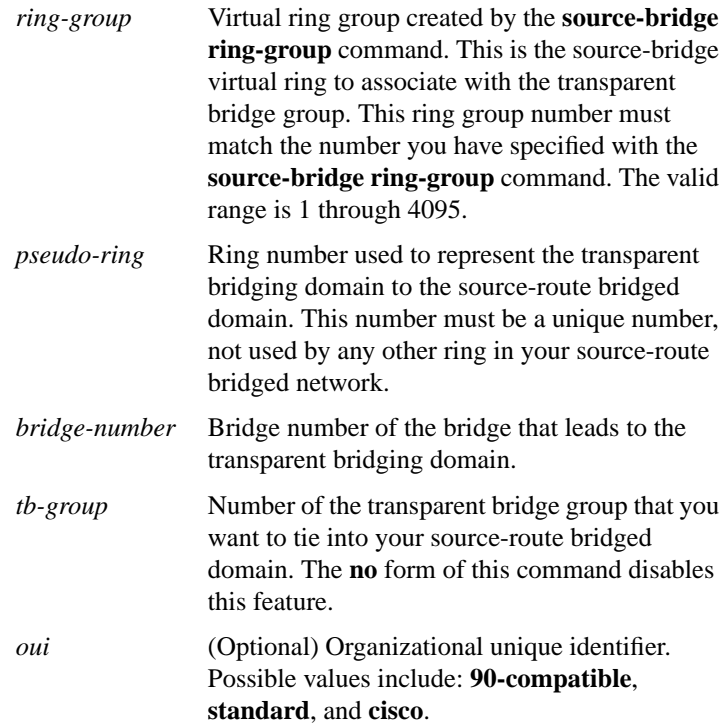

# **Source-Route Bridging Commands**